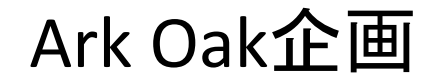

#### C言語入門

第2回

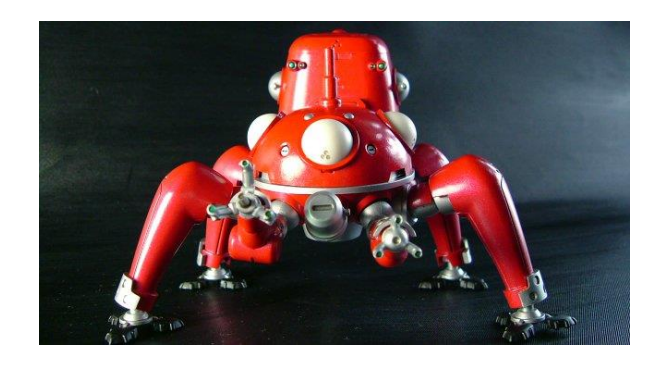

### 本日の流れ

- 前回までの復習
- 宿題(自己紹介)の見せ合い
- 構文のお勉強
	- if文の続き
	- switch文
	- for文
	- while文

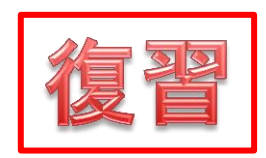

#### 前回までの復習

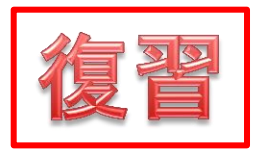

### 前回の内容

- 
- 
- 
- 
- 
- 
- 
- C言語とは プログラミング言語
- コンパイル 機機械語へ翻訳 • 関数 すっとまった仕事を行う単位 • printf関数 文字列の表示 • 計算 5×3 → 5\*3 • 変数 a,bを使って計算 • if文 しゅっかい しゅうが降ったら・・・

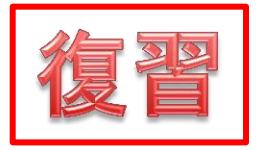

C言語とは

- シンプルでわかりやすいプログラミング言語
- プログラムの指示通りにコンピュータを動か すことができる

```
#include <stdio.h>
int main(void){
       printf("Hello, world¥n");
       return 0;
}
                                          Hello, world
```
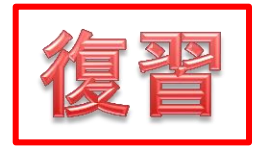

コンパイル

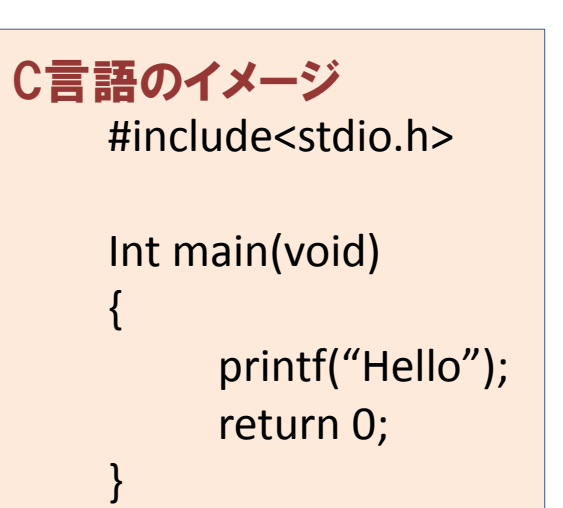

プログラム printf , if などの文字列

コンパイル(翻訳)

機械語 2進数(0と1だけ)で動く

機械語のイメージ 0001010011010101 0001010101010100 1010100010101011 0001010010101010 0001010010101010

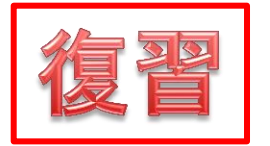

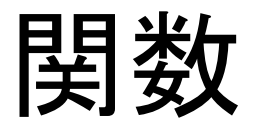

#### • データを受け取り、定められた通りの処理を実行 して結果を返す一連の命令群 • 多くの言語では、よく使う機能が関数としてあらかじめ用 意されている 二つの数(引数)を受け取って それらを合計した値を返す 5という結果が返ってくる 2と3を与える 好きなときに 使える!

studio.h

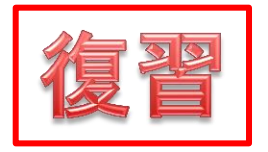

おまじない部分

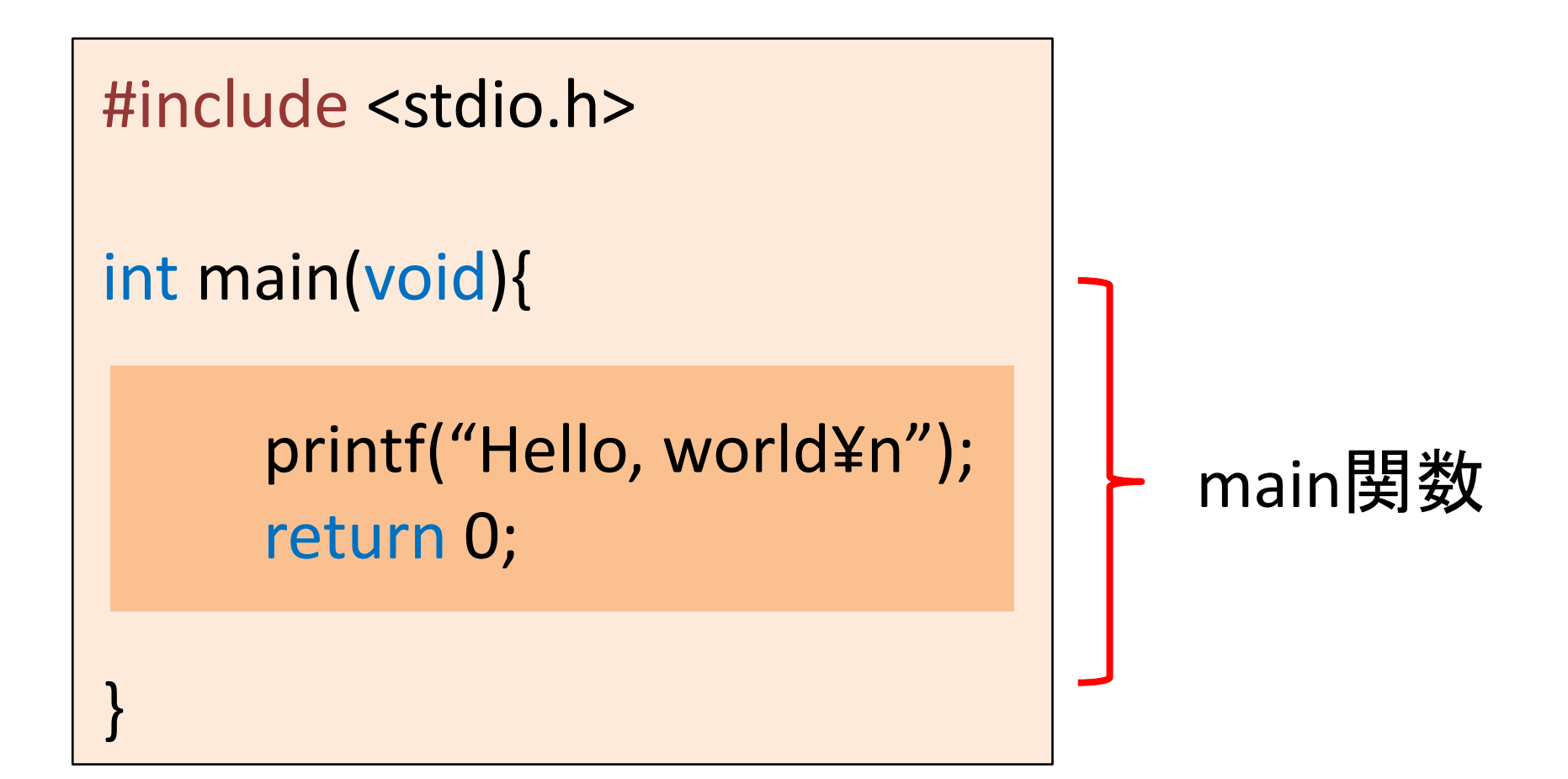

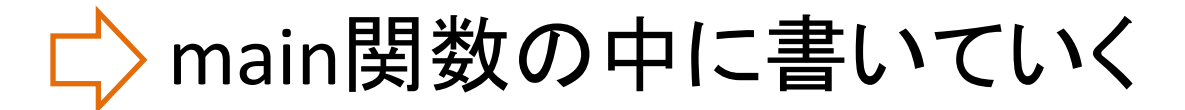

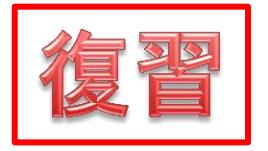

#### printf関数

- 文字列を表示させる
- printf("文字列");

・・・改行 ¥n重要!!

```
#include <stdio.h>
int main(void){
       printf("Hello, world¥n");
       return 0;
}
                                          Hello, world
```
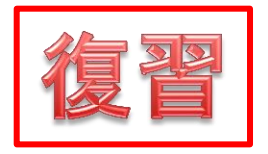

### 数値と文字列は全く違う

#### スログラム さいしゃ 実行した結果

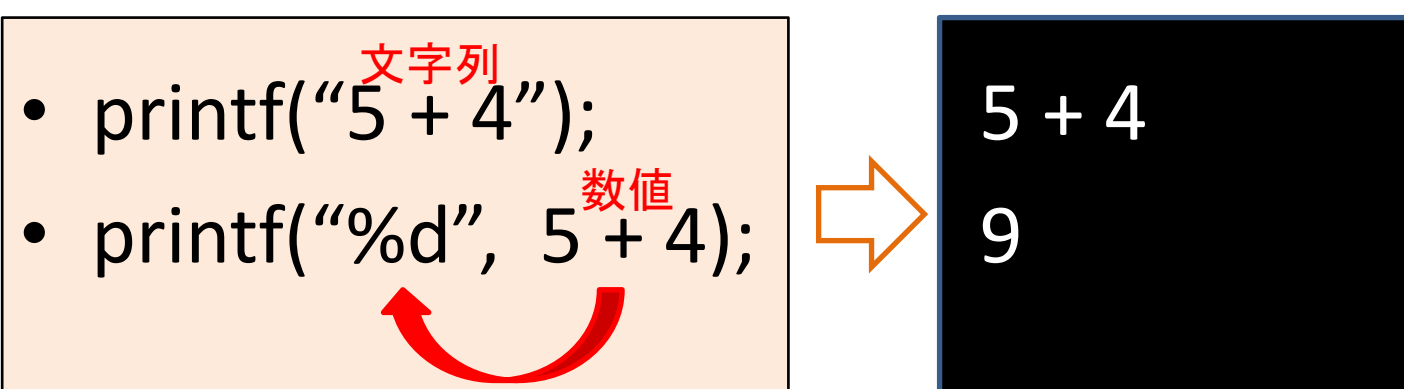

%d・・・そこに整数を表示する

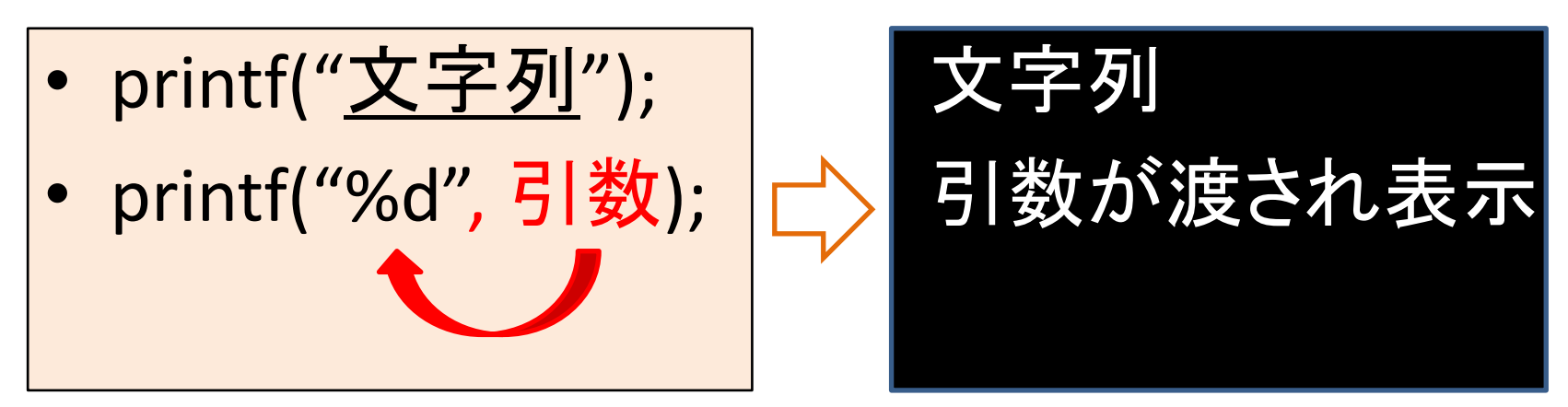

データの入れ物「変数」

変数とは

#### [データ型] [ 変数名 ];

の形で宣言される、数値や文字を入れておく入れ物です。

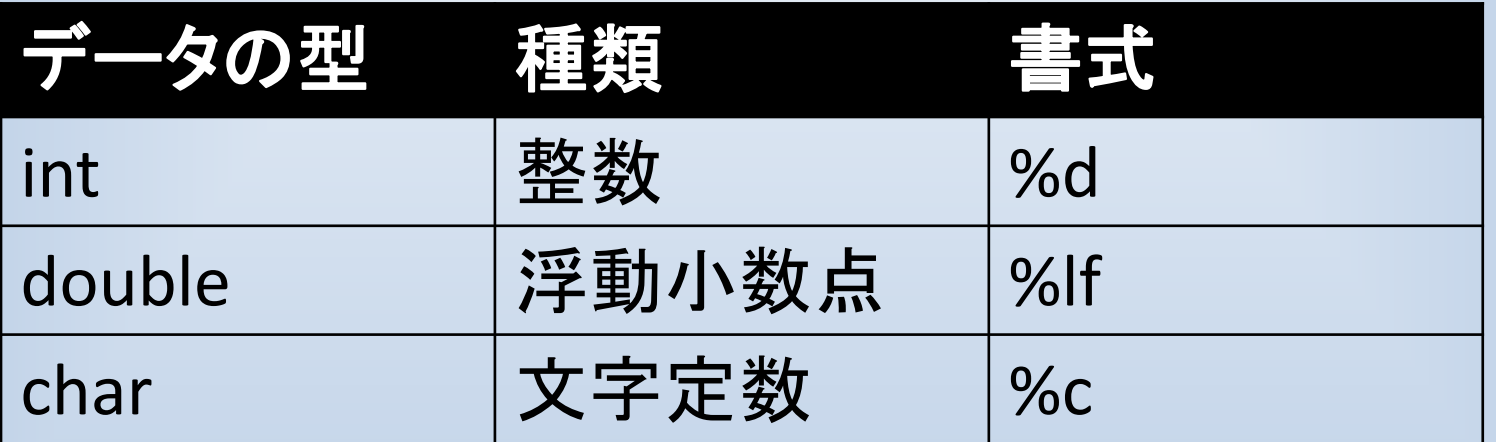

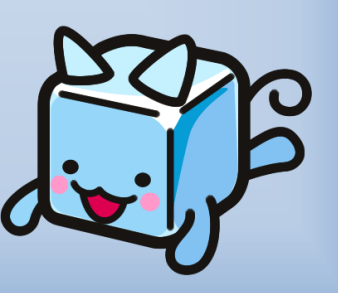

加納 徹 JAVA講習会

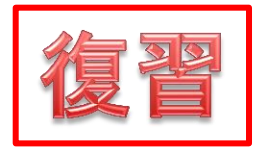

### %dの使い方

- 複数の数値を文字列に表示したい
	- 表示したい場所に%d
	- 引数は「,」で区切る

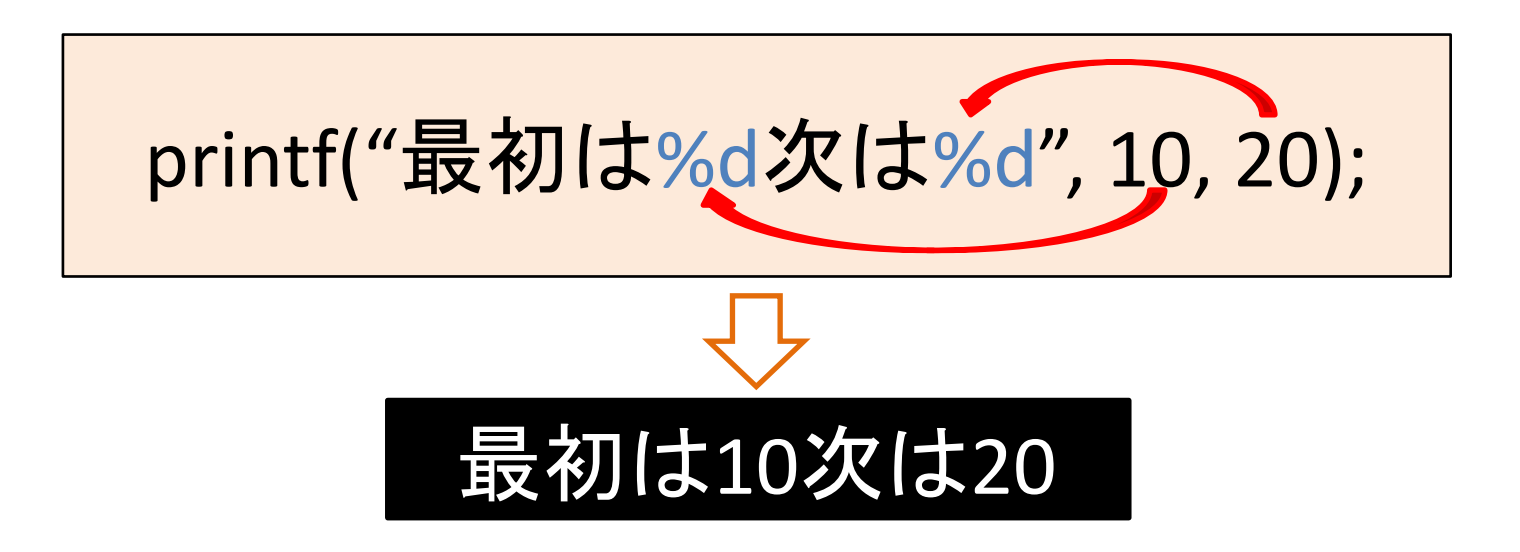

変数aのイメージ

 $\bullet$  $\bullet$ 

#### 1. aという箱を作る(定義)

#### 2. 箱に値を入れる(代入)

10

a

3. 値を見る

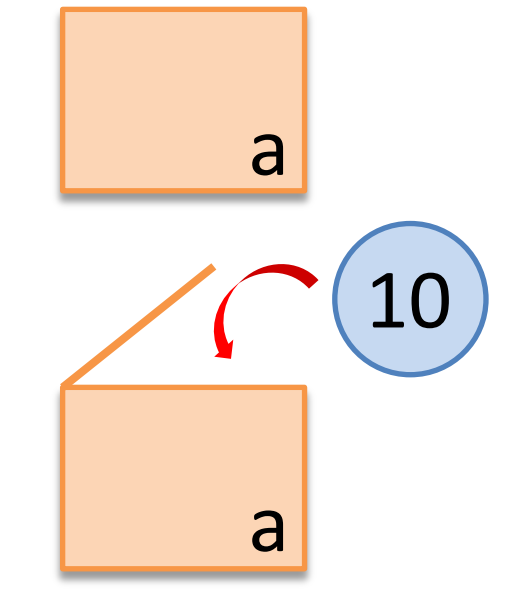

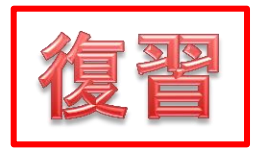

変数は準備が必要

- 
- int a; | altint(整数)型の変数(定義) • a = 10; | aに10を代入(初期化) 変数aが使える
- printf("%d",  $a * a$ ); 引数

C言語で「=」は代入 a = 10; aは10と等しい a == 10; 重要!!

#### 変数の名前

- x, aだけでなく sum, ageなど自由
- 半角英数、「\_(下線)」 (Aとaは異なる文字)
- 先頭は非数字でなければならない(2012yearは×)
- プログラマの意図が伝わるような名前を!

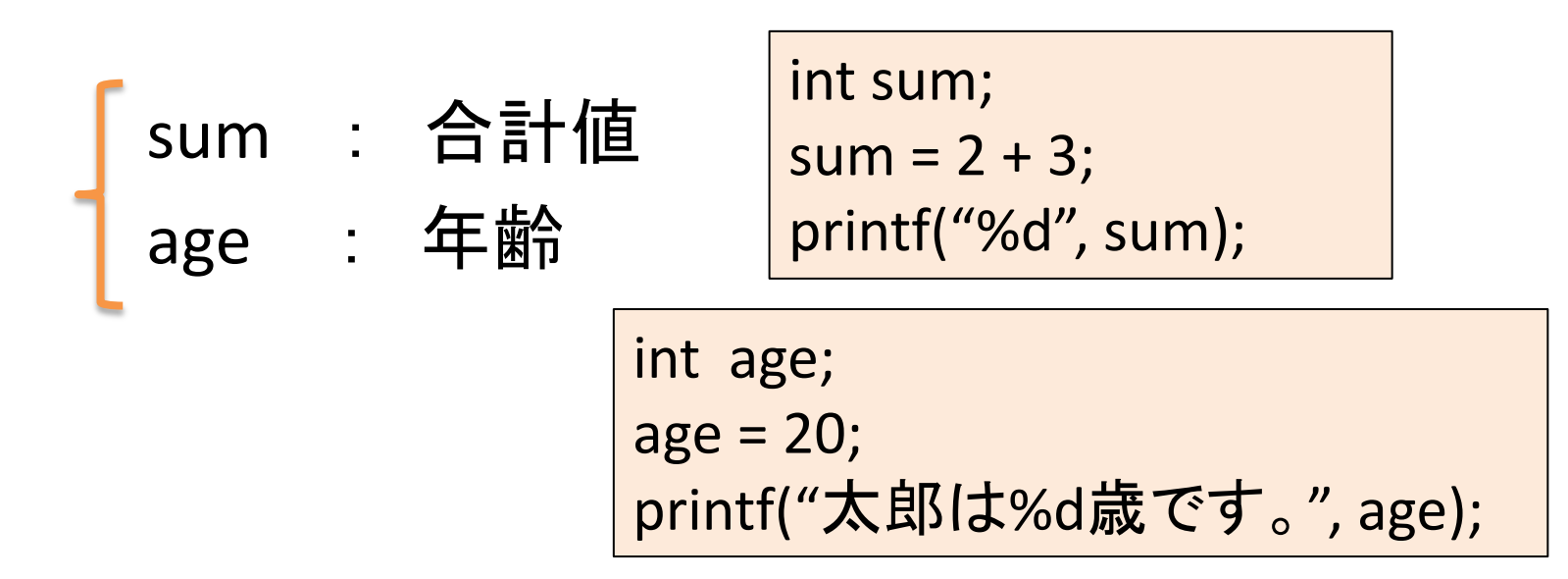

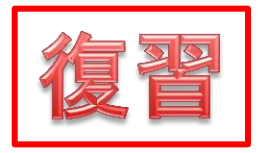

### プログラムは上から読む

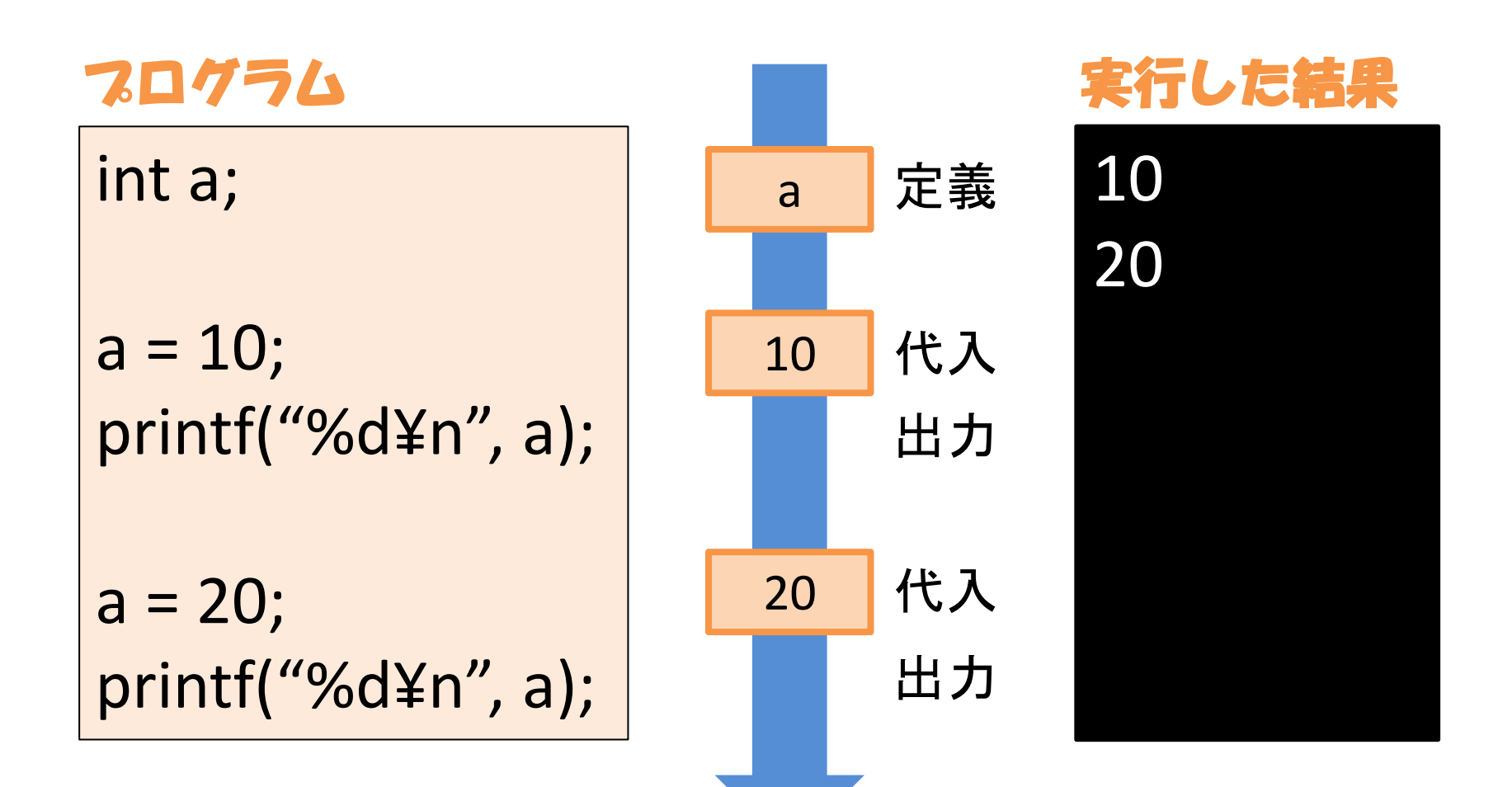

#### 宿題(自己紹介)の見せ合い

### 画面が見ずらいので拡大

• Windowsボタン(左下) と 「+」ボタン(右)

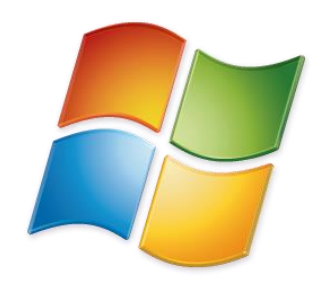

• Windows と Escボタン(左上)

**if**文 もしも・・・ならば

#### if文の構造

• もしも・・・ならば

if (条件) { 条件が成り立つときの処理; }

#### 条件に当てはまらないものは どうなるのだろうか?

イロもしない

if else文

#### if (条件) { 条件が成り立つときの処理 }

else{ 条件が成り立たないときの処理 }

条件に入らない場合について ちゃんと処理を考えていますよ!

セットで覚えよう

if else文

#### if (条件) { 条件が成り立つときの処理 }

else if(条件2){ 条件2が成り立つ時の処理2

}

else{ 条件が成り立たないときの処理 }

前回の例

```
if (n \ge 50){
     1~10まで足す;
}
else{
     printf("傘を持っていかない¥n");
}
```
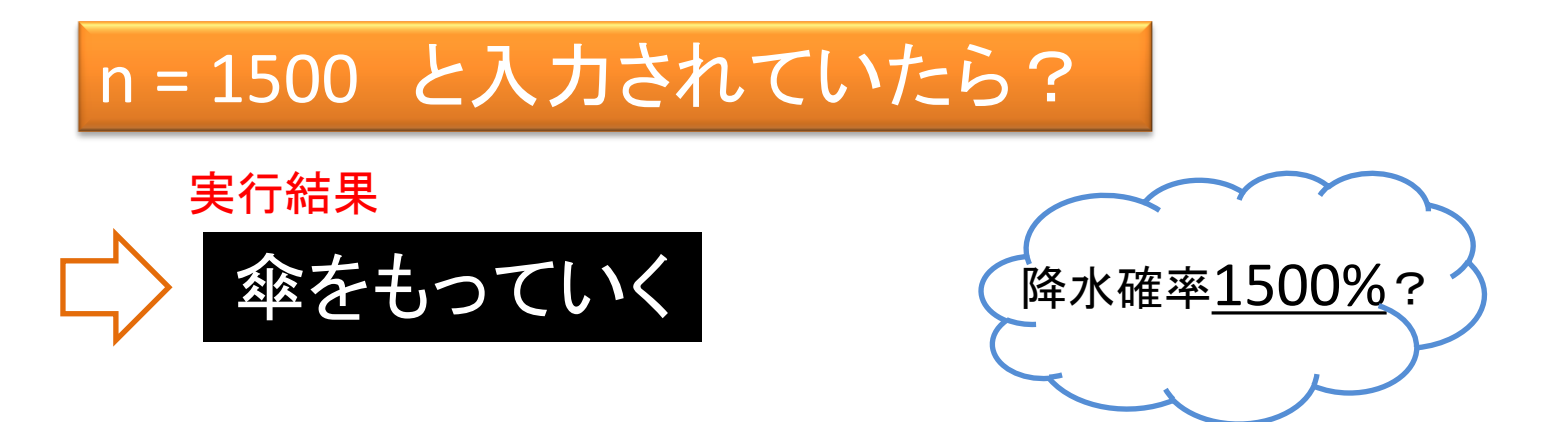

親切なプログラム

```
if (n < 0 \mid | 100 < n){
      printf("降水確率は0~100にして下さい");
}
else if (n >= 50){
      printf("傘を持っていく¥n");
}
else{
      printf("傘を持っていかない¥n");
}
```
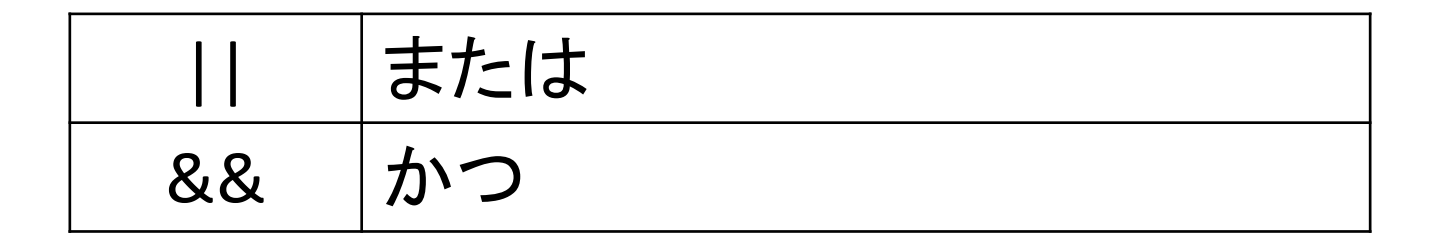

条件

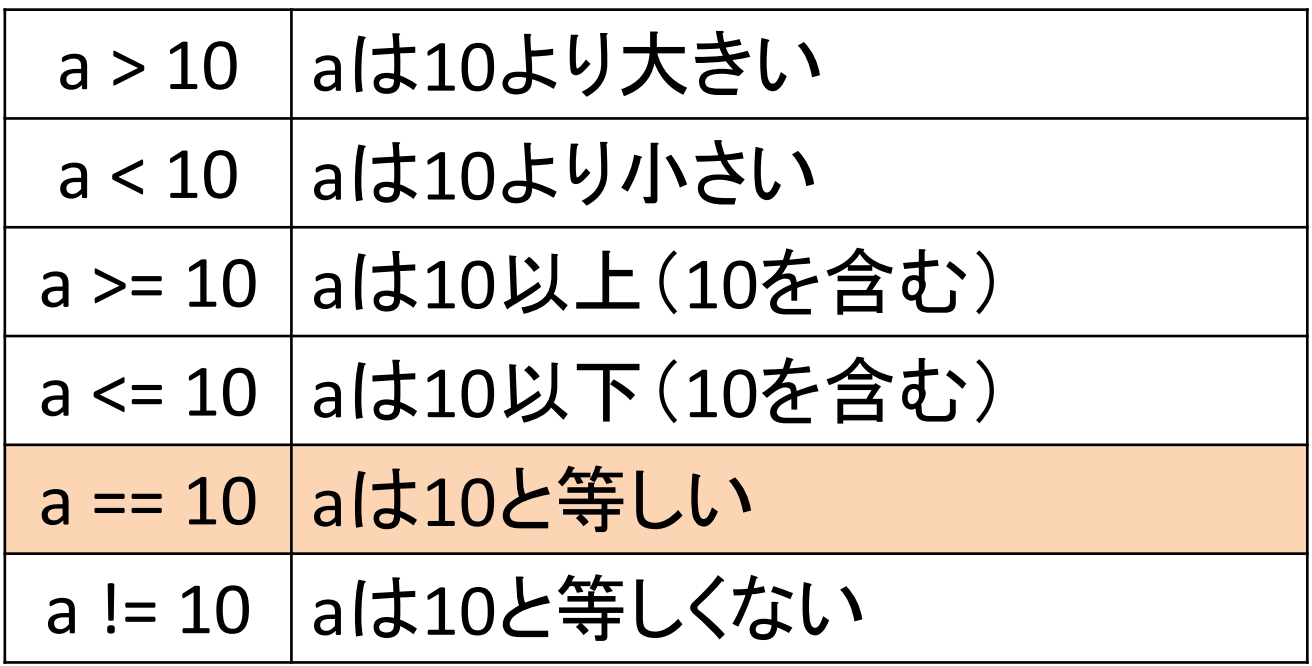

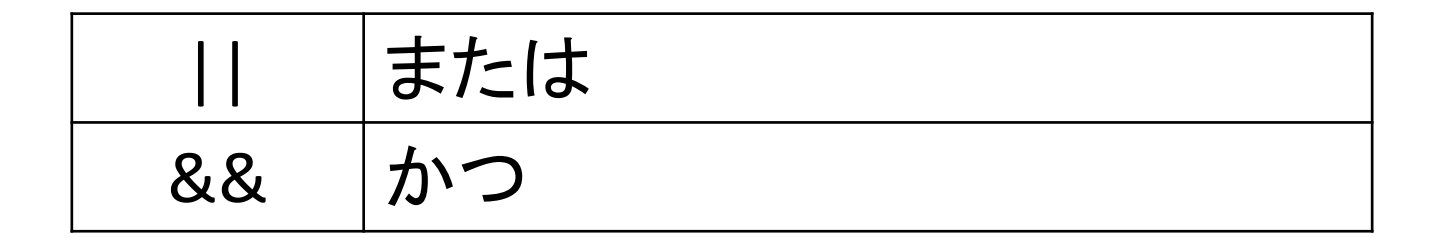

# **switch**文 あれか、これか、それとも・・・ (多くの選択肢から1つ選ぶ)

### switch文とは

```
if (n == 1)printf("あか¥n");
}
else if (n == 2)printf("あお¥n");
}
else if (n == 3){
       printf("みどり");
}
else {
       printf("しろ");
}
 if文の復習
```
break; なんとなく見づらい・・・ }

```
switch (n){
case 1: 
       printf("あか¥n");
       break;
case 2: 
       printf("あお");
       break;
case 3:
       printf("みどり");
       break;
default:
       printf("しろ");
```
#### switchの構造

• 多くの選択肢から1つ選ぶ

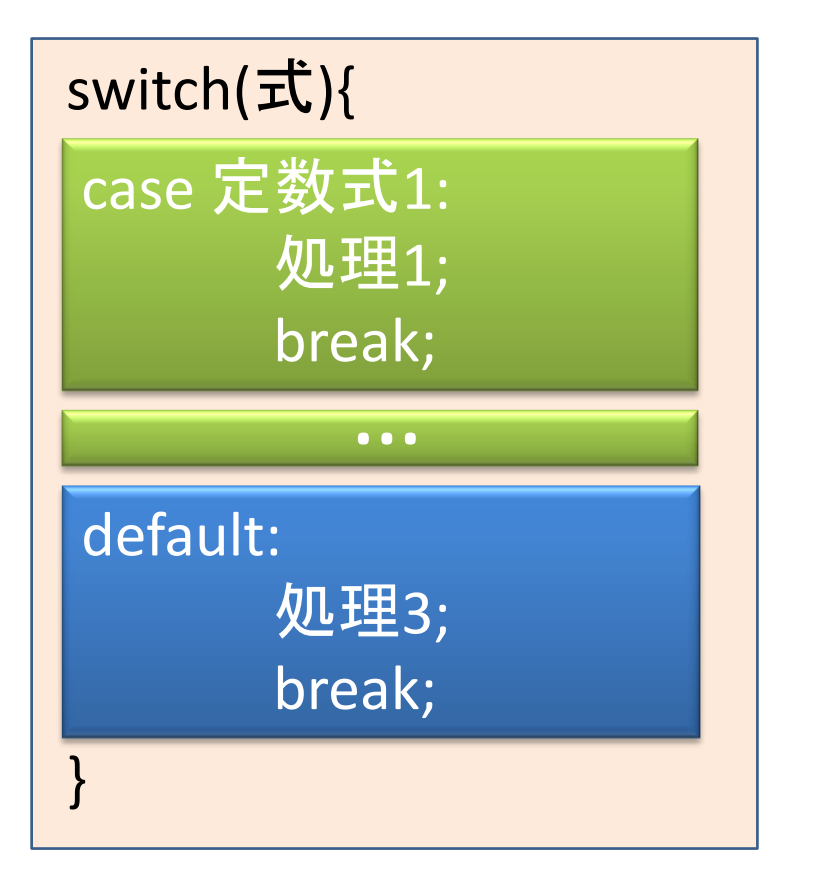

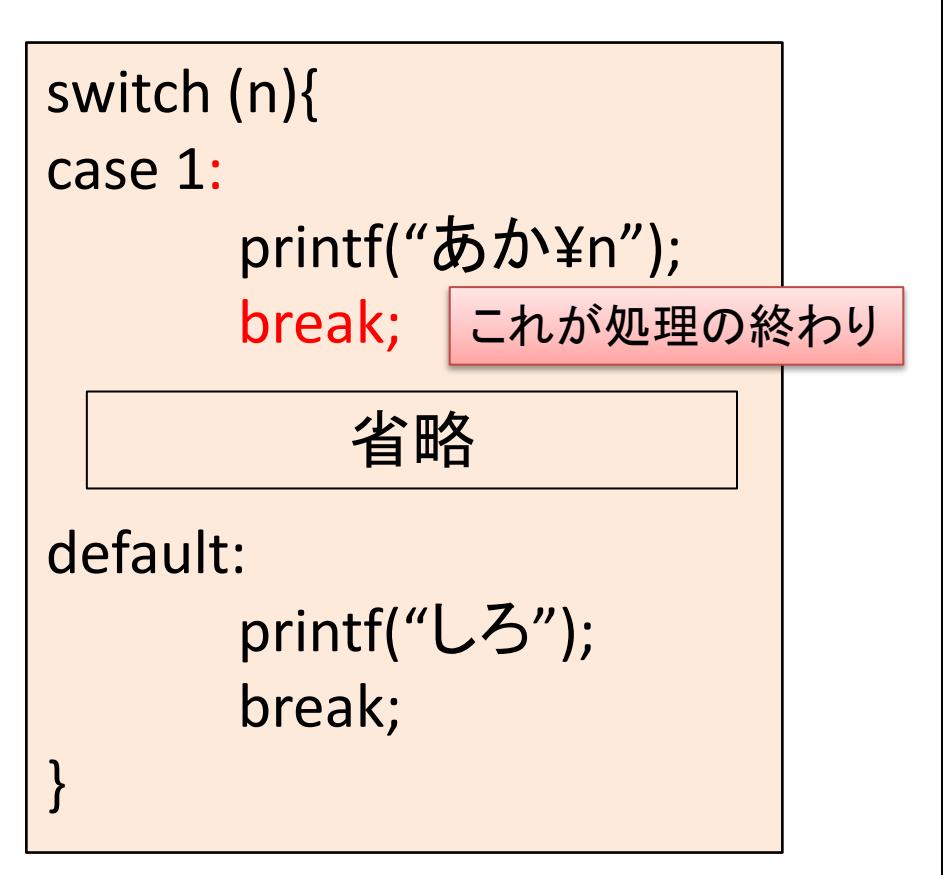

### switch文の例

```
int c;
c = 1;switch(c){
case 1:
case 2:
       printf("あか¥n");
       break;
case 3:
       printf("あお¥n");
       break;
default:
       printf("しろ¥n");
       break; 
}
```
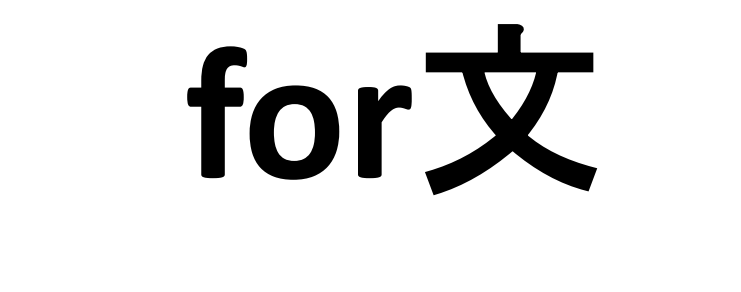

#### 繰り返し処理**(**~の間**)**

## for文とは

printf("Hello, world¥n"); printf("Hello, world¥n"); printf("Hello, world¥n"); printf("Hello, world¥n"); printf("Hello, world¥n"); printf("Hello, world¥n"); printf("Hello, world¥n"); printf("Hello, world¥n"); printf("Hello, world¥n"); printf("Hello, world¥n");

とても見づらい・・・

int i;

}

$$
for (i = 1; i <= 10; i = i + 1) \{ \text{print}("Hello, world\text{*}n");
$$

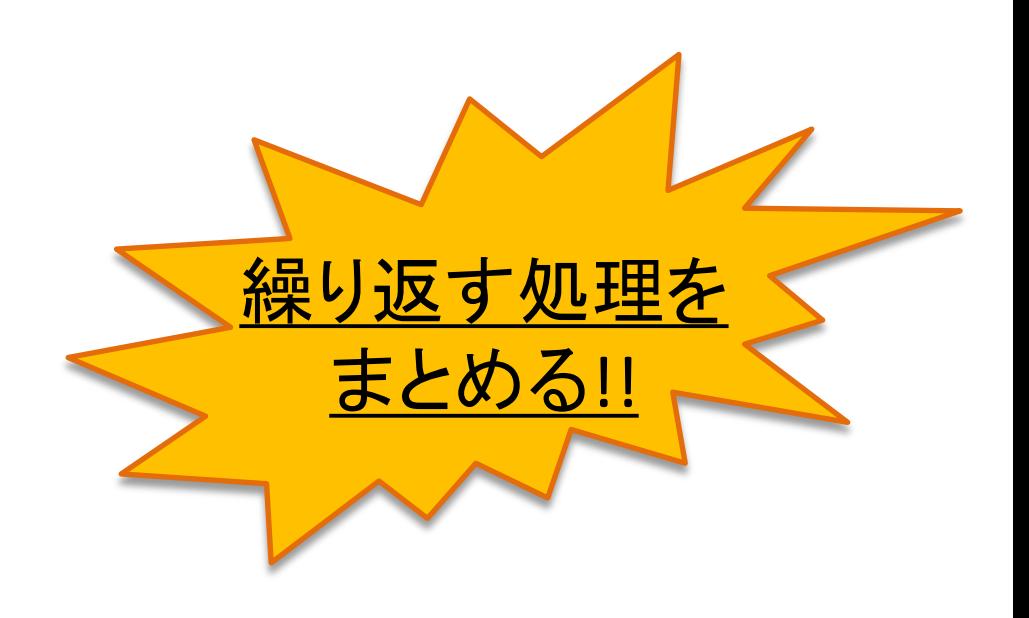

#### for文の構造

• 繰り返し処理(決まった回数)

for (初期化; 条件; 次の一歩){ 繰り返す処理; }

- 初期化・・・最初に一度だけ実行される
- 条件・・・満たされている間繰り返しを続ける
- 次の一歩・・・繰り返すごとにいつも実行される

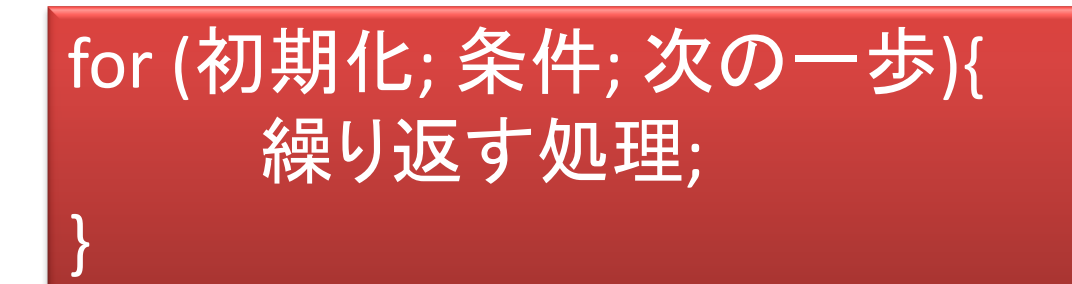

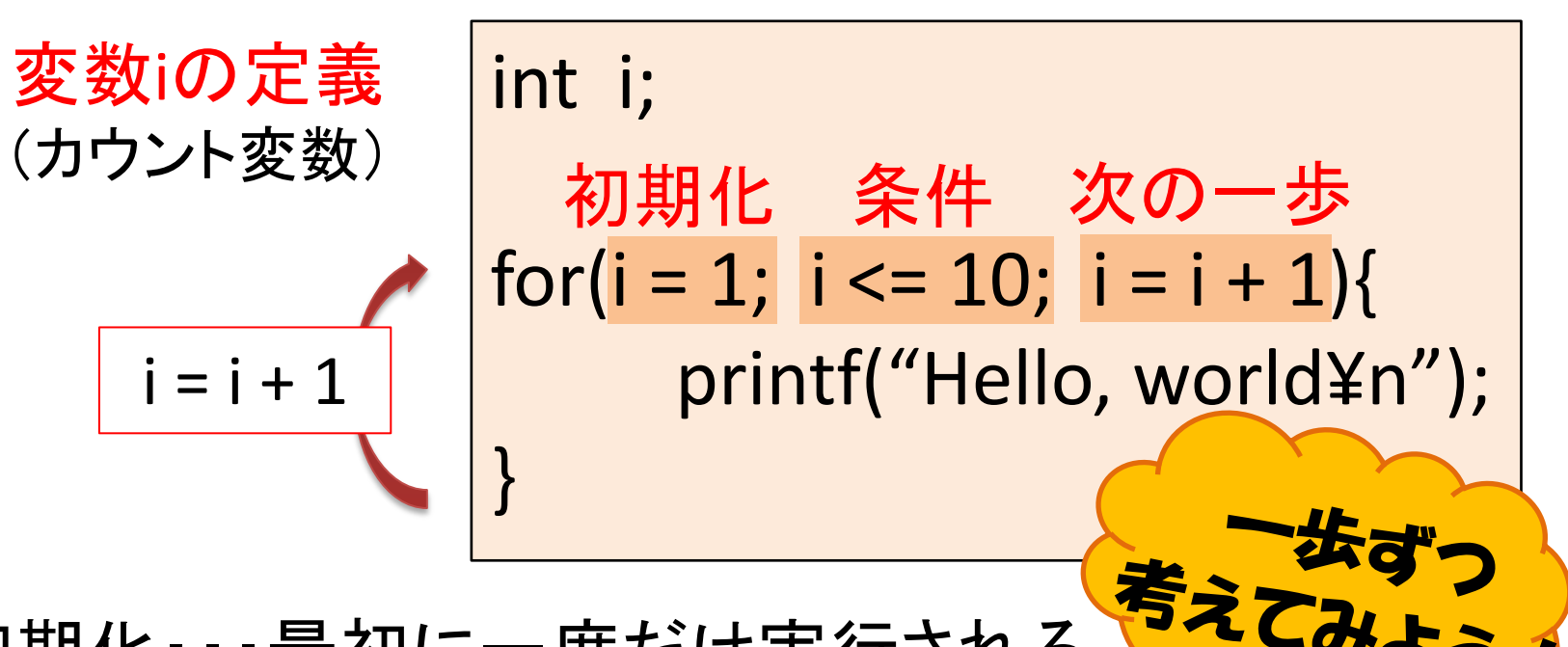

- 初期化・・・最初に一度だけ実行される
- 条件・・・満たされている間繰り返しを続ける
- 次の一歩・・・繰り返すごとにいつも実行される

### for文の例

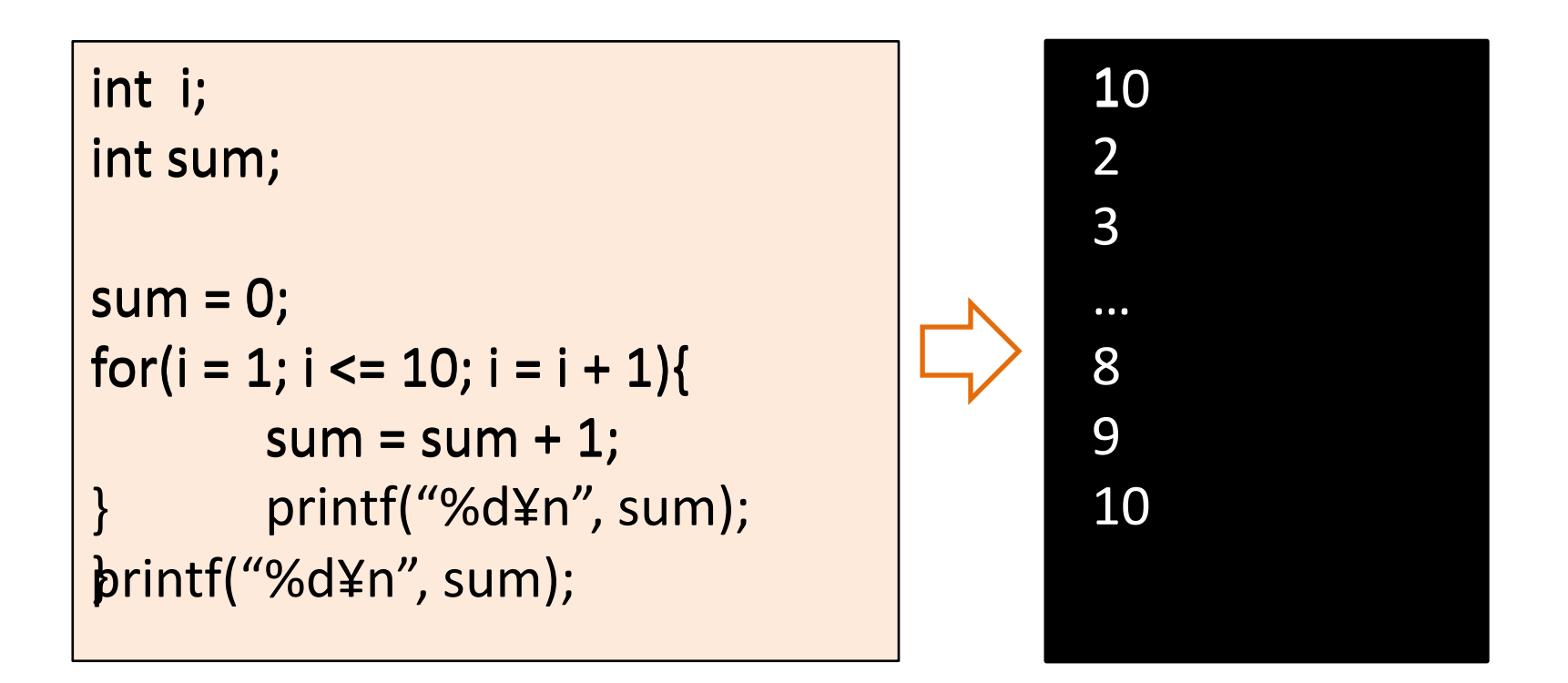

問題

- 1~10までの数を足すプログラムを作ってみ よう
	- forループ(変数i)を使う
	- 変数sumに計算結果をしまう
	- 最後に、計算結果sumをprintfで表示させる